## Lista de Exercícios

1 - Escreva uma solução web para calcular o índice de massa corpórea (IMC) a partir de um formulário web. O formulário HTML deve permitir que um usuário digite o peso e a sua altura, e o envie para programa que roda no lado servidor (Servlet). Quando Servlet for executado, deve receber os parâmetros pelo formulário HTML, calcular o IMC e responder com um parecer de acordo com a tabela abaixo:

Se  $IMC < 25$  ---- PESO NORMAL Se  $25 < =$  IMC $<$  = 30 -- SOBRE PESO Se  $IMC > 30$  ---- OBESIDADE

2- Escreva uma solução web que permita a um restaurante emitir a conta de uma mesa. Para isso construa um form HTML que permita ao usuário digitar o total gasto na mesa, o numero de pessoas sentadas a mesa e o percentual pago como gorjeta. O programa do lado servidor deve, a partir dos parâmetros passados pelo form HTML, calcular e exibir o total geral e o total por pessoa.

3- Escreva uma solução web que atenda aos requisitos do jogo "zero a cem". Construa o formulário HTML que permita ao jogador digitar um numero para tentar adivinhar o número sorteado pelo sistema. O programa do lado servidor deve receber o número passado e verificar se ele coincide com o numero sorteado. Em caso positivo, o usuário deve ser informado com a string "parabens vc ganhou", caso contrario as informações de "é maior" ou "é menor" devem ser passadas para o usuário, e uma nova tentativa pode ser realizada.

OBS.: A 1º vez que rodar o programa: A) sortear o número, B)comparar com o numero passado com o numero sorteado, e C) "você acertou" ou "é maior" ou "é menor". A partir daí: repetir se necessário B) e C)

4- Reescreva a questão anterior exibindo ao final também o numero de tentativas realizadas ate que o usuário acerte o numero sorteado.

5) Escreva um programa OO em Java Servlets que, **completando** o formulário abaixo, imprima na tela do navegador: o Nome, o CPF e o Salário por extenso de um funcionário. Considere todos os campos como String. O usuário vai digitar um salário numericamente no formulário (não é necessário tratar a entrada) e o programa deve traduzi-lo para texto e depois imprimi-lo, junto com Nome e CPF, na tela do navegador (Considere valores até 500 reais). Ex.: O valor R\$ 200,25 deve ser traduzido para: "Duzentos reais e vinte e cinco centavos" e esse texto deve ser impresso.

## F l i

<html><body><form> <p> Nome: <input type="text" name="nome"></p> <p> CPF :<input type="text" name="CPF"></p> <p> SALARIO :<input type="text" name="Salario"></p> <p> <input type="Submit" name="Cadastrar" value="OK"></p> </form></body></html> 6) O que é um quadrado Mágic $\frac{1}{2}$  ? é uma matriz onde a soma dos números de cada linha e de cada coluna é sempre igual. Utilize seus conhecimentos em Java e Servlets e, utilizando o

a) Ao clicar no botã $\phi$  "Novo Quadrado" preenche aleatoriamente uma parte do quadrado (com a parte de uma solução).

formulário abaixo, construa  $\phi$  website que:

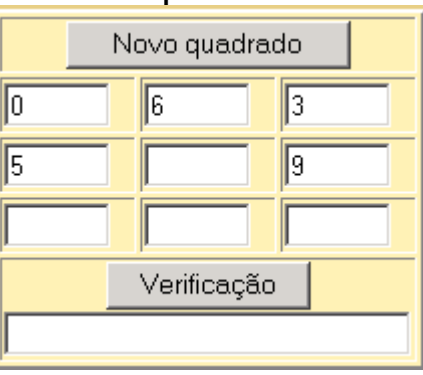

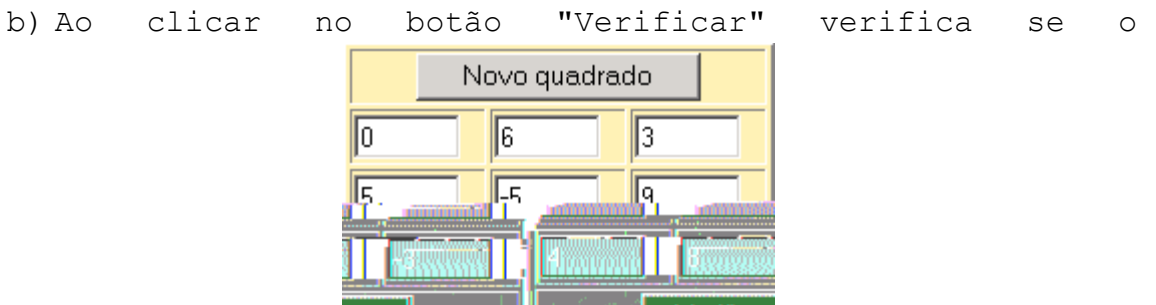

preenchimento que o usuário realizou está correto ou não informando isso na caixa de texto do formulário.(podem ser digitados números negativos)

7) Aproveite a interface HTML da questão anterior e implemente o Jogo da Velha.